**From:** Gilinson, Randi D **Sent:** Thursday, October 12, 2017 10:04 AM To: DOPM All Users [<DOPMAllUsers@uabmc.edu>](mailto:DOPMAllUsers@uabmc.edu) **Subject:** Computer Tip of the Week - Zooming in and out of a webpage

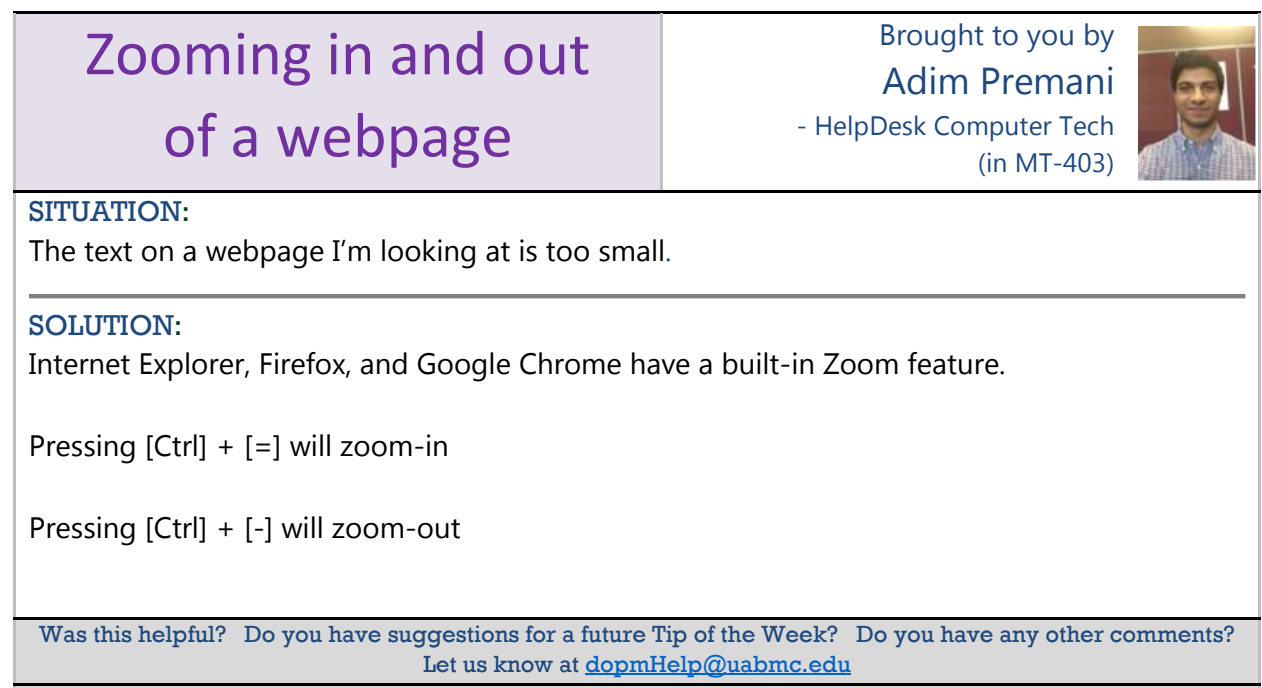

To see an archive of past Tips of the Week:<http://www.uab.edu/medicine/dopm/help/totw>